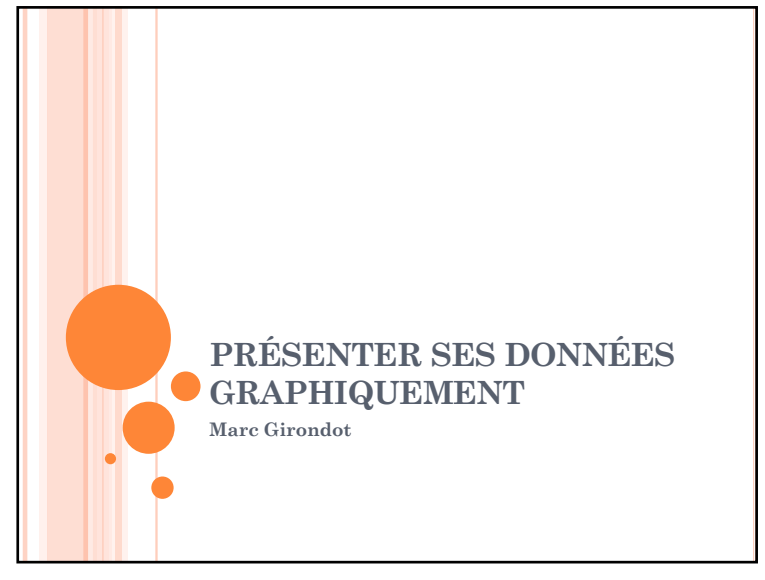

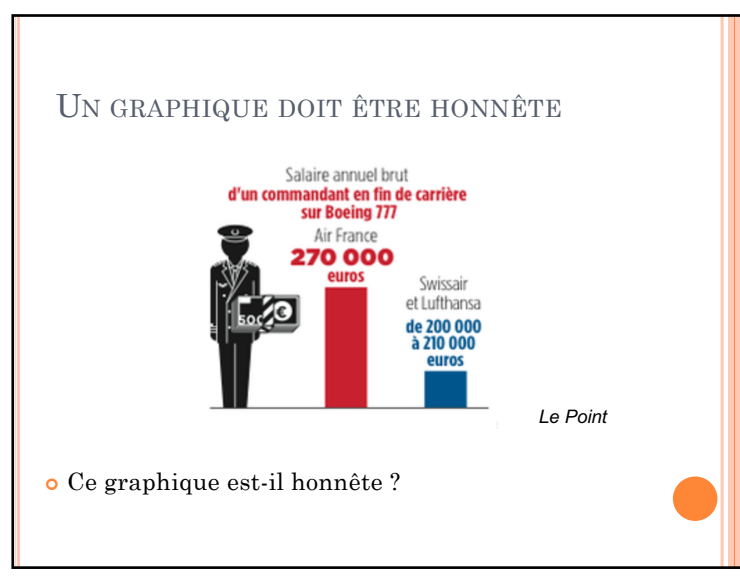

# RÈGLES DE BASE ¢ Un graphique doit représenter fidèlement les données et ne pas chercher à masquer ou amplifier des informations ¢ Le type de graphique doit être approprié aux types de données ¢ Un graphique doit avoir des axes légendés avec des unités et un titre et une échelle graduée logique ¢ Un graphique ne doit pas utiliser de fioritures qui pourraient être sujettes à interprétation ¢ Si des barres d'erreur sont indiquées, il doit être clairement signifié ce qu'elles représentent 2

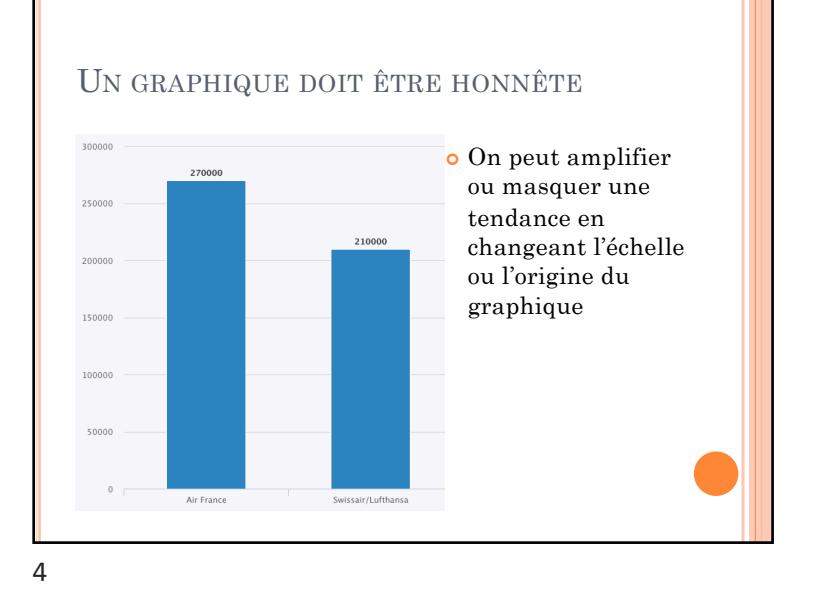

# HONNÊTETÉ

- ¢ Le degré d'honnêteté dépendra d'une information externe qui n'est pas incluse dans les données elle-même.
- ¢ Une telle différence peut être très importante ou au contraire purement secondaire.
	- Une façon de répondre à la question est de tester si la pente est significativement différente de 0;
	- Mais attention encore, une significativité statistique peut ne pas représenter une significativité biologique, voir par exemple Yoccoz, N.G., 1991. Use, overuse, and misuse of significance tests in evolutionary biology and ecology. Bulletin of the Ecological Society of America 72, 106-111.

LE TYPE DE GRAPHIQUE ¢ Données quantitatives et qualitatives Quantitatives: 1; 3; 9; 15 Qualitatives: 1 2 3 4 ou A B C D

- ¢ Données quantitatives continues, discrètes ou discrétisées
	- Continue: 1; 1,1; 1,01; 1,0003
	- Discrète: 1; 2; 3; 4 ou 10; 20; 30
	- Discrétisées: [0; 1[ [1; 2[

6

8

5

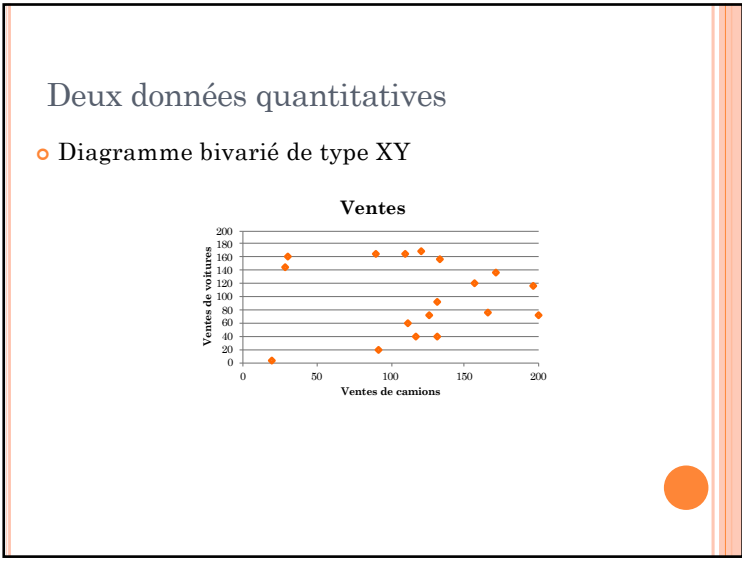

## Deux données quantitatives

¢ Relier les points ou non; si les données disponibles sont obtenues graduellement selon l'axe des X, on peut les relier (ex. temps, ou distance par rapport à une référence).

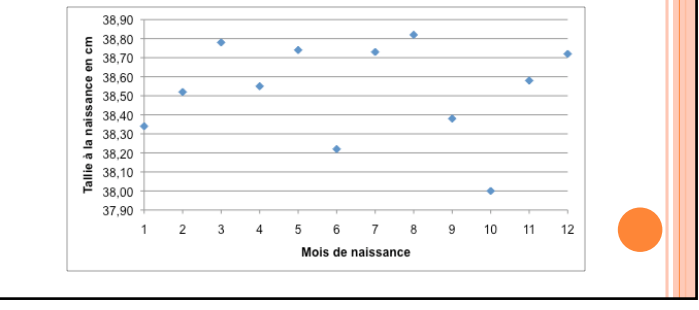

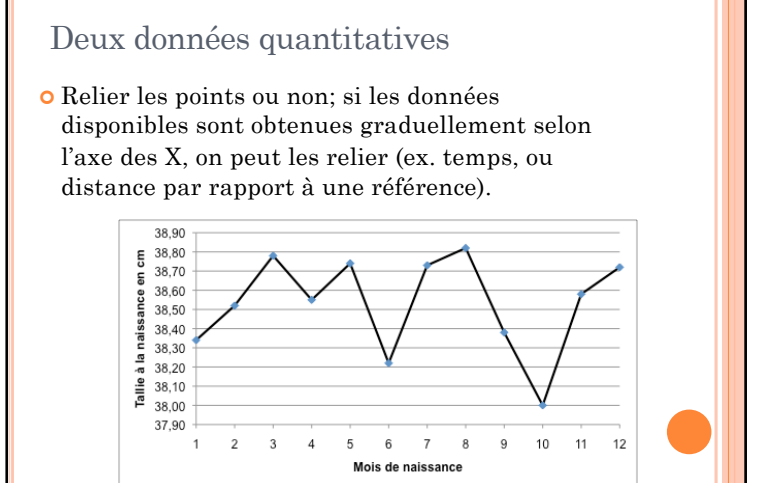

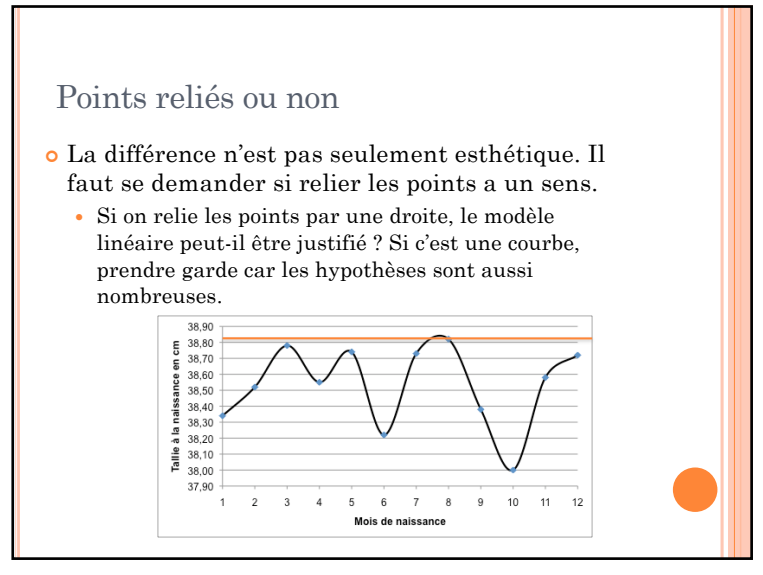

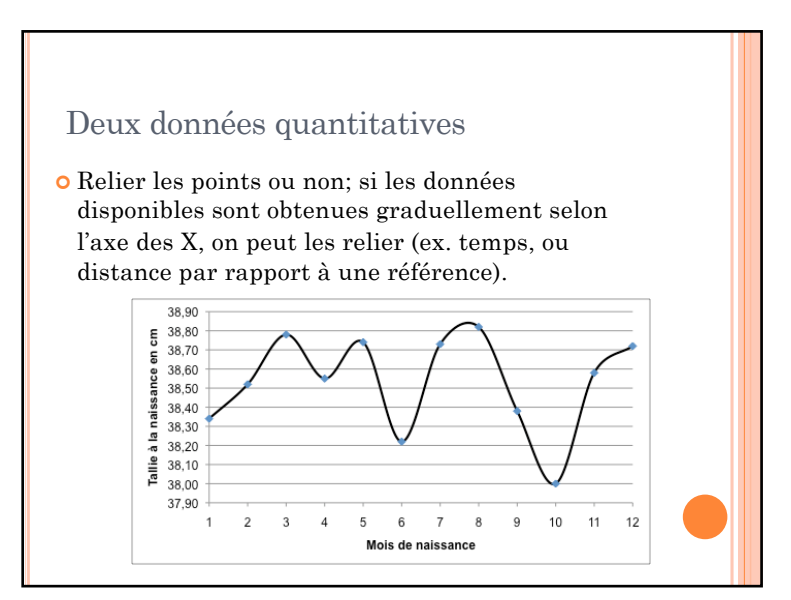

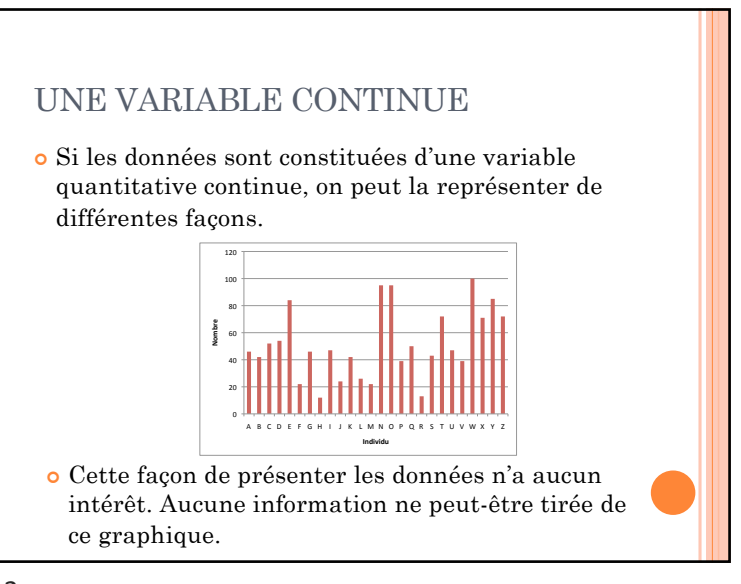

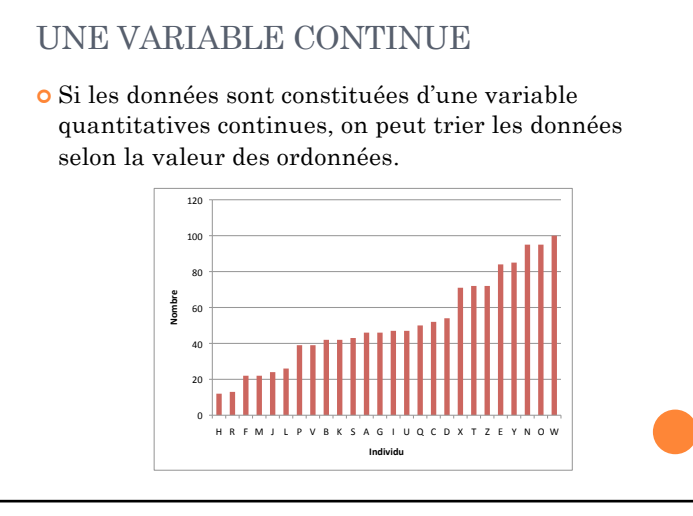

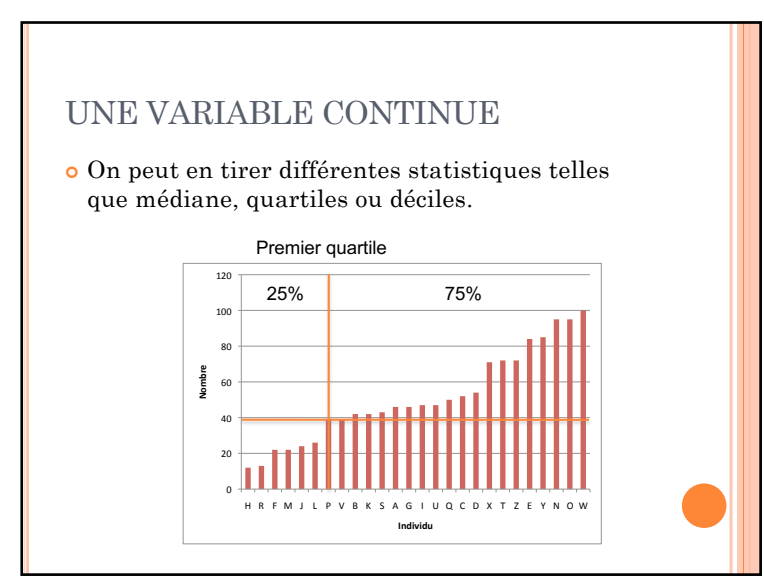

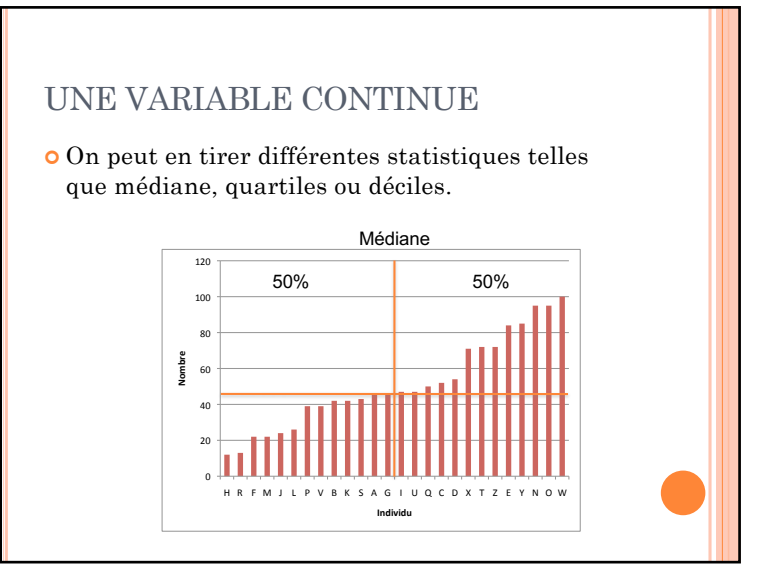

14

### UNE VARIABLE CONTINUE ¢ On peut en tirer différentes statistiques telles que médiane, quartiles ou déciles. 0 20 40 %!"  $^{\circ}$ 10  $120$ H R F M J L P V B K S A G I U Q C D X T Z E Y N O W **Nombre ()\*+,+\*-'** Dernier quartile 75% 25%

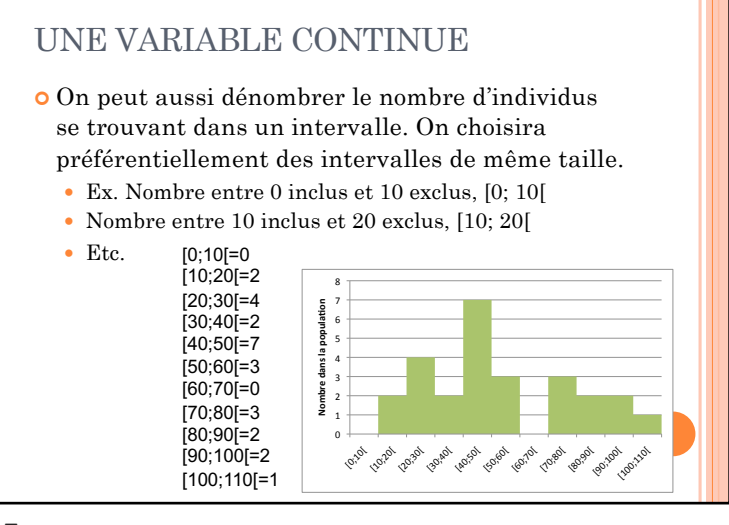

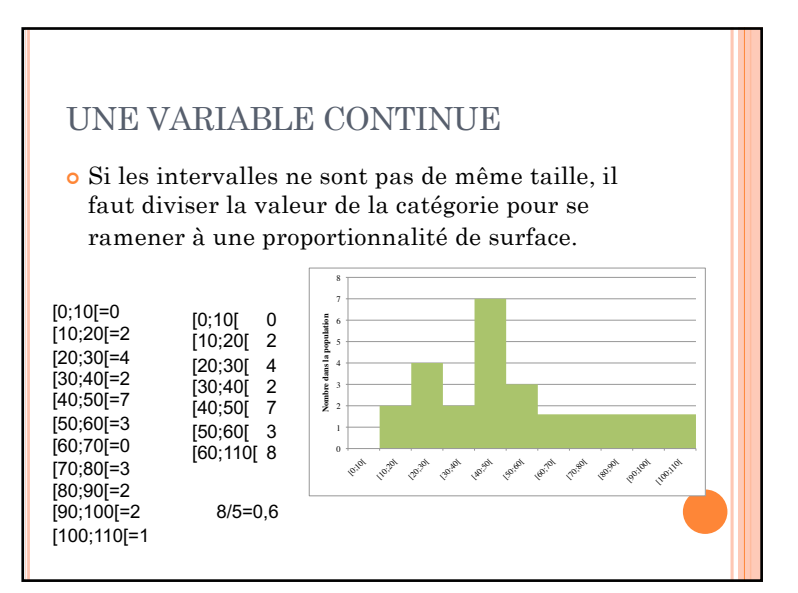

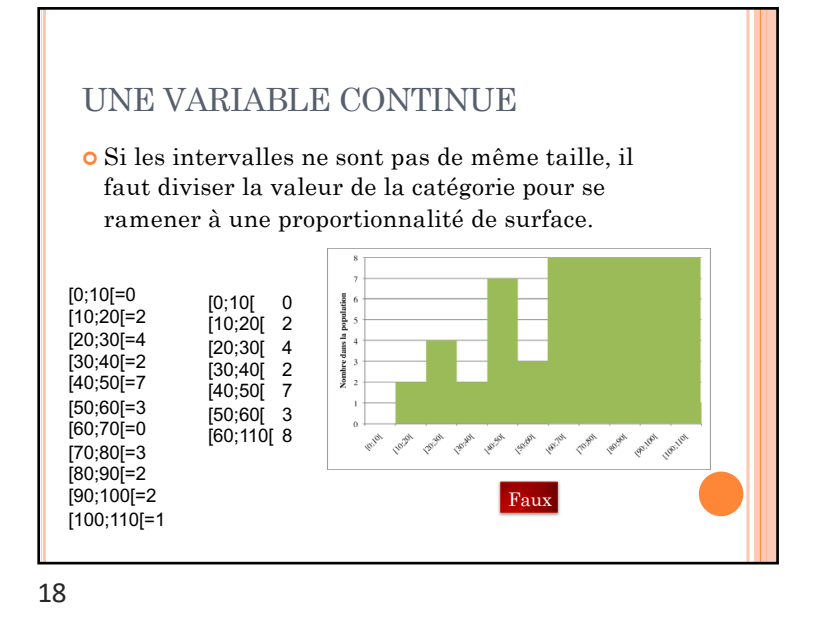

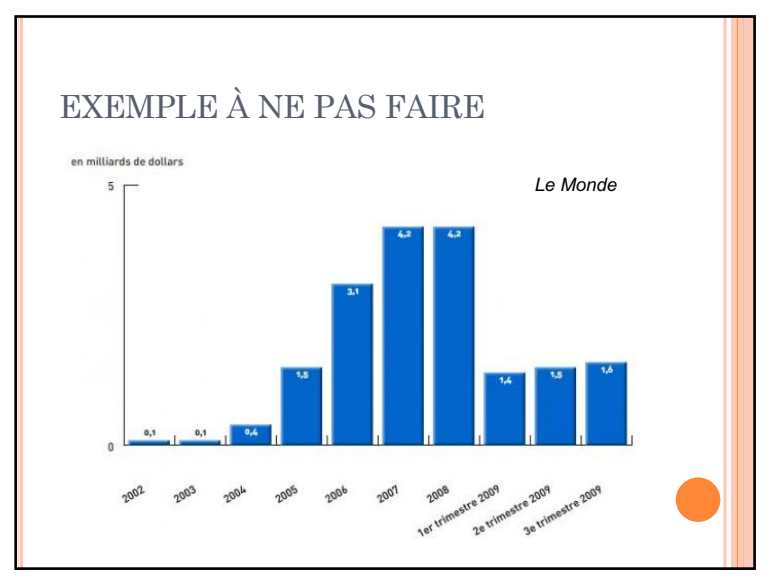

## UNE DONNÉE QUALITATIVE ET UNE QUANTITATIVE

- ¢ La donnée qualitative est mise sur l'axe X. Estelle ordonnée ou non ? Si oui, faire attention à l'ordre des catégories.
- ¢ La donnée quantitative est-elle un dénombrement (diagramme en bâtons ou en points) ou une valeur (diagramme en points) ?

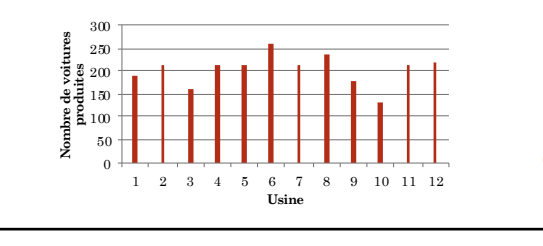

21

## EVITER LES FIORITURES QUI N'ONT PAS DE SIGNIFICATION

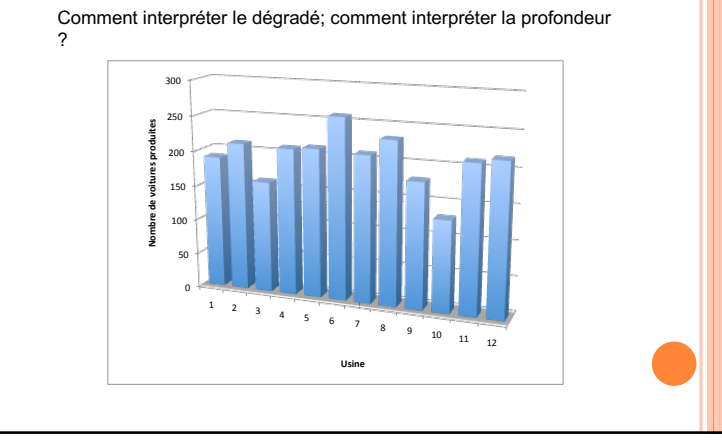

# UNE DONNÉE QUALITATIVE ET UNE QUANTITATIVE

- ¢ La donnée qualitative est mis sur l'axe X. Est-elle ordonnée ou non ? Si oui, faire attention à l'ordre des catégories.
- ¢ La donnée quantitative est-elle un dénombrement (diagramme en bâtons ou en points) ou une valeur (diagramme en points) ?

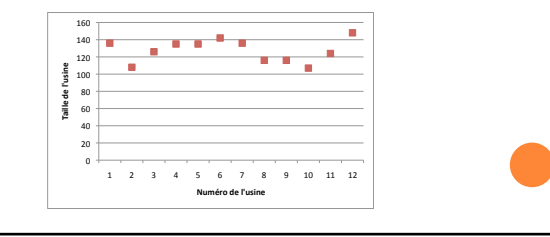

22

## INDIQUER L'ERREUR SUR DES **MESURES**

- ¢ Si un point représente une collection de mesures, il est important de montrer la dispersion autour de cette valeur.
- ¢ Il existe différentes façon de mesurer la dispersion des valeurs.
	- Maximum, minimum
	- Multiple de l'écart-type
- Multiple de l'erreur standard
- Quartile, Décile, Centile

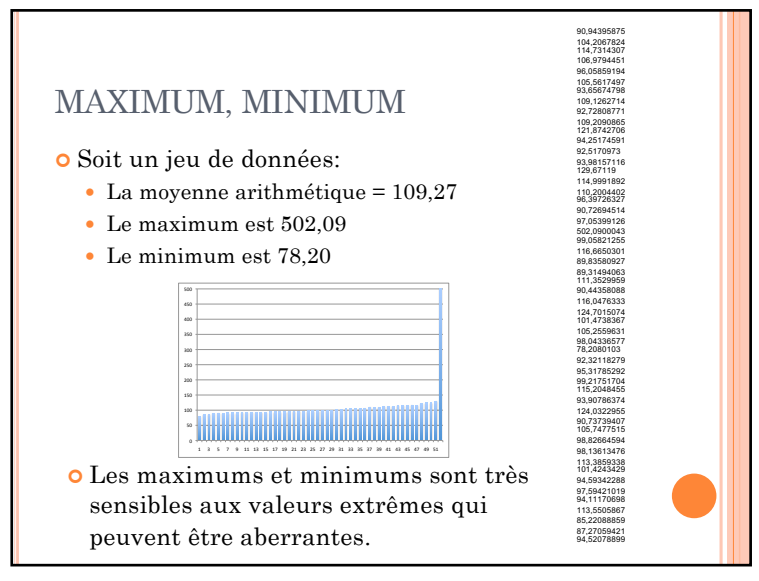

### ERREUR STANDARD, STANDARD ERROR 90,94395875 104,2067824 114,7314307 106,9794451 96,05859194 105,5617497 93,65674798 109,1262714 92,72808771 109,2090865 121,8742706 94,25174591 92,5170973 93,98157116 129,67119 114,9991892

110,2004402 96,39726327 90,72694514 97,05399126 502,0900043 99,05821255 116,6650301 89,83580927

89,3149465<br>111,3529958<br>116,0476333<br>116,0476333<br>101,4738367<br>101,4738367<br>105,2559631<br>98,043365776,2080103<br>92,32118279<br>95,31785292<br>95,31785292<br>99,217517048455<br>93,90786374<br>114,0322955<br>93,90786374<br>124,0322955

98,82664594 98,13613476 113,3859338 101,4243429 94,59342288 97,59421019 94,11170698 113,5505867 85,22088859 87,27059421 94,52078899

- ¢ La moyenne arithmétique = 109,27
- ¢ L'erreur standard= 1,08
	- Racine carrée de la moyenne des carrés des écarts à la moyenne divisé par N
- ¢ L'erreur standard est une mesure de la précision avec laquelle est connue la moyenne
- ¢ Cette statistique reste sensible aux valeurs extrêmes
- ¢ Il y a 95% de chance que la vraie moyenne soit située entre moyenne ± 2.SE (conclusion assez robuste à la forme de la distribution)

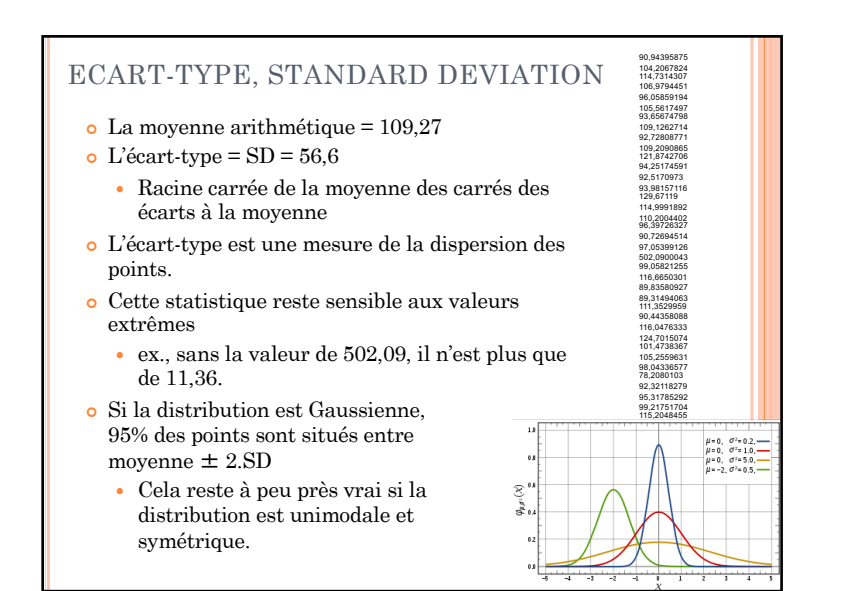

26

# QUARTILE, DÉCILE ET CENTILE

- ¢ 1er quartile donne la valeur pour laquelle 25% des individus sont dessous
- ¢ 2ème quartile donne la valeur pour laquelle 50% des individus sont dessous
- ¢ 3ème quartile donne la valeur pour laquelle 75% des individus sont dessous

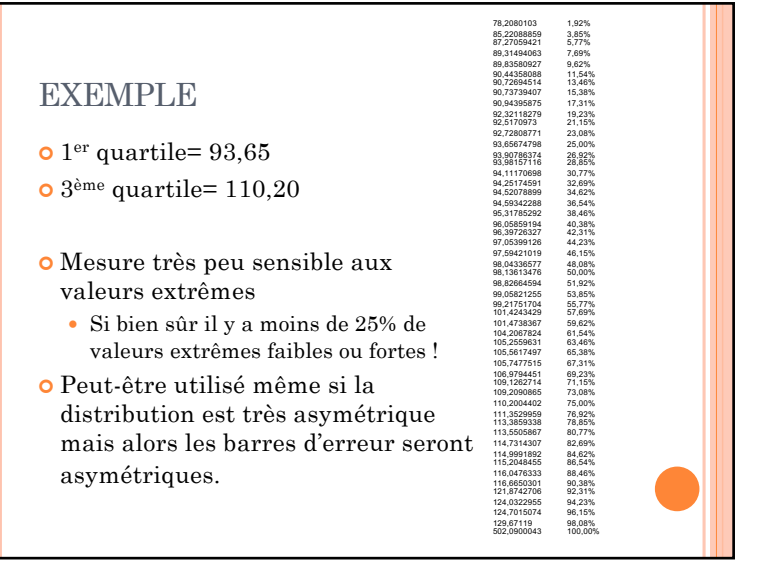